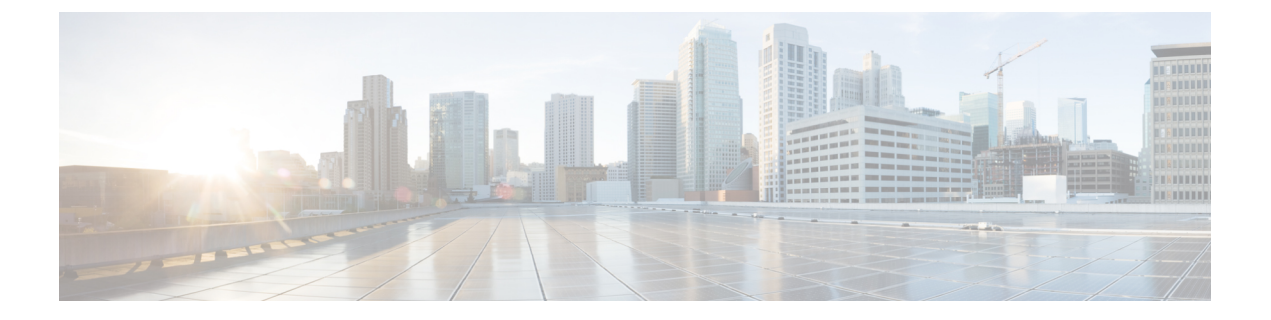

## **Bulk Loading**

• Bulk [Loading](#page-0-0) a File, page 1

## <span id="page-0-0"></span>**Bulk Loading a File**

 $\mathbf I$ 

## **Procedure**

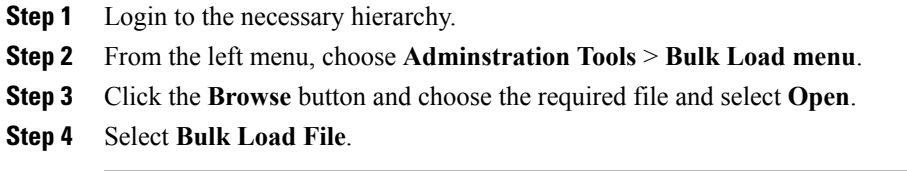

I